## **SUNY TIME & ATTENDANCE INSTRUCTIONS (EMPLOYEE TIME RECORDS)**

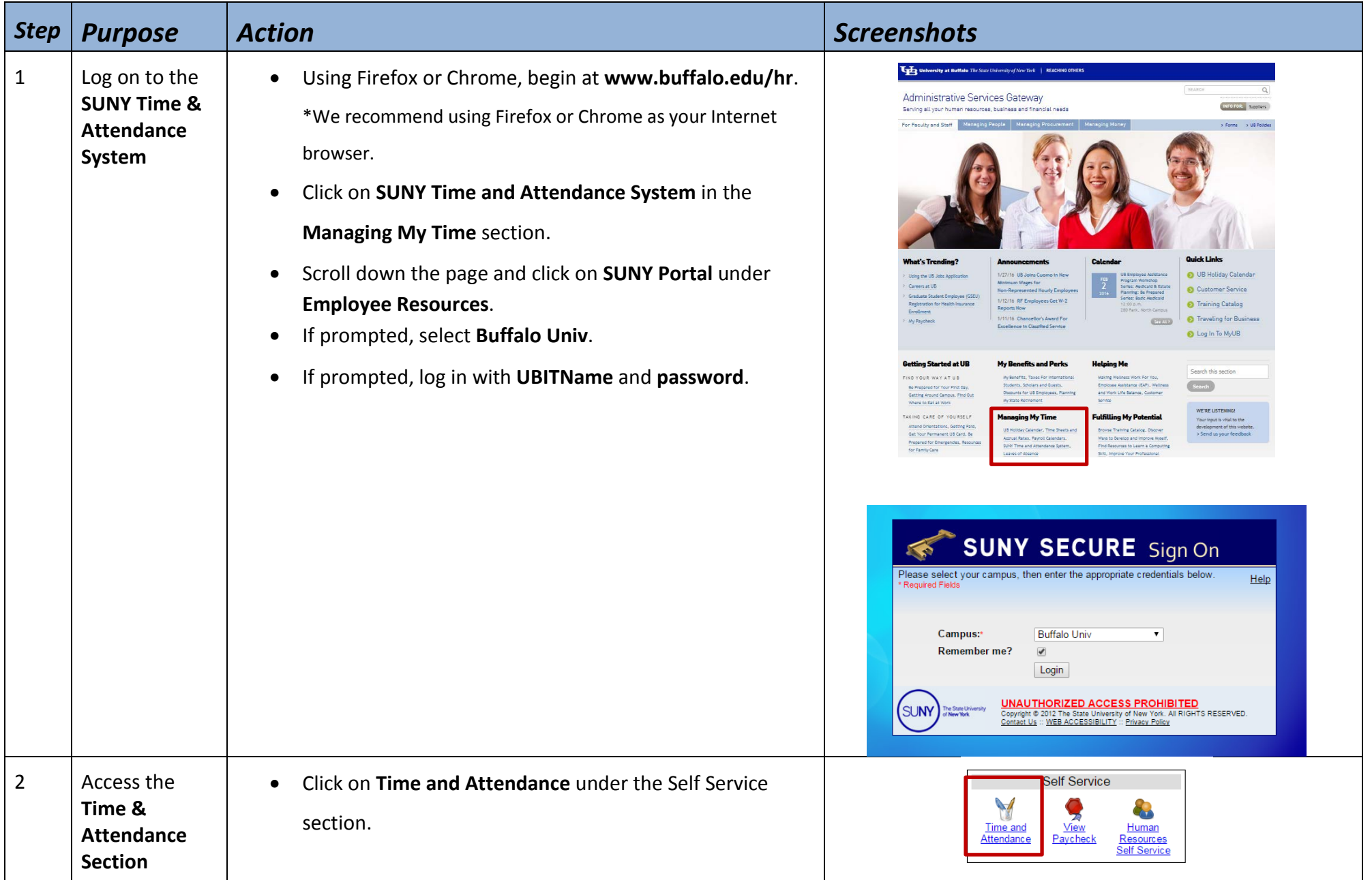

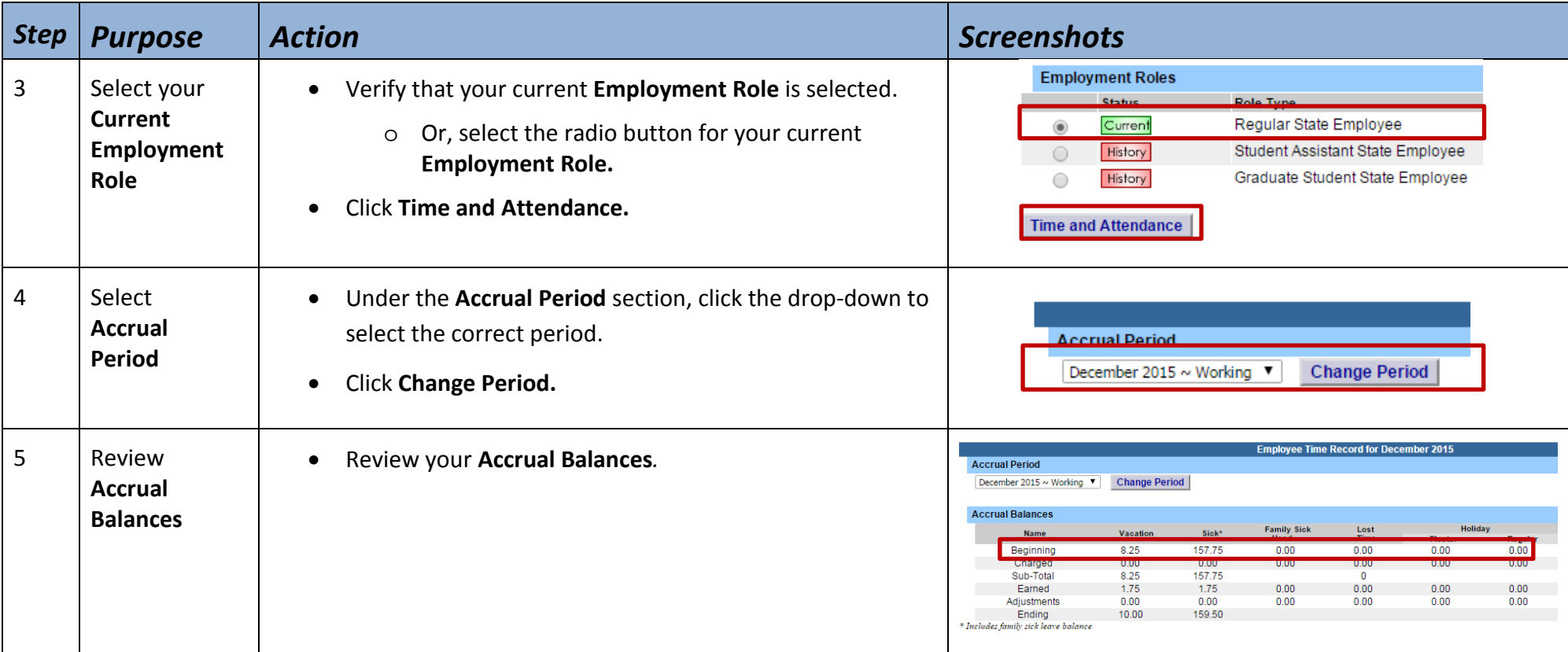

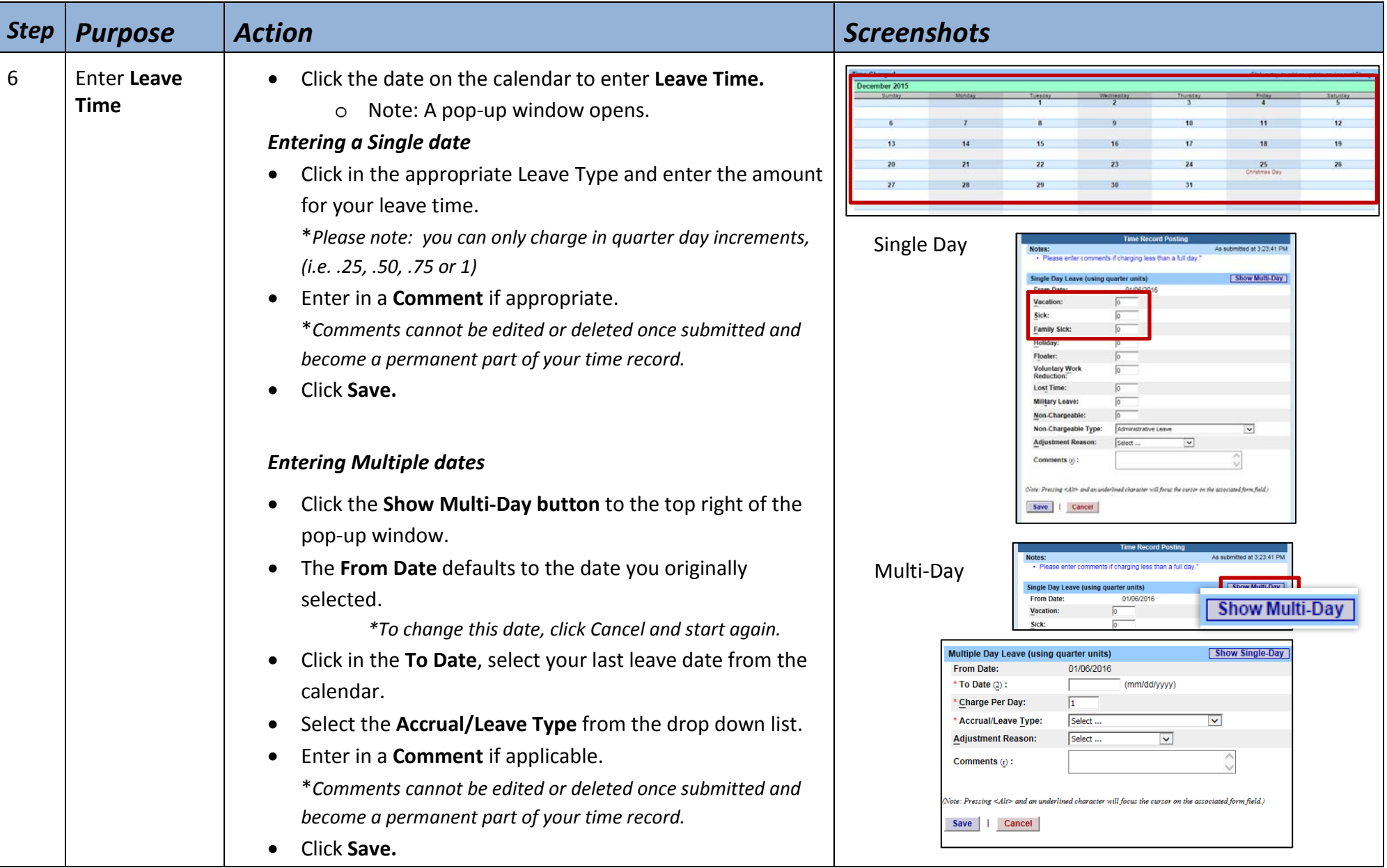

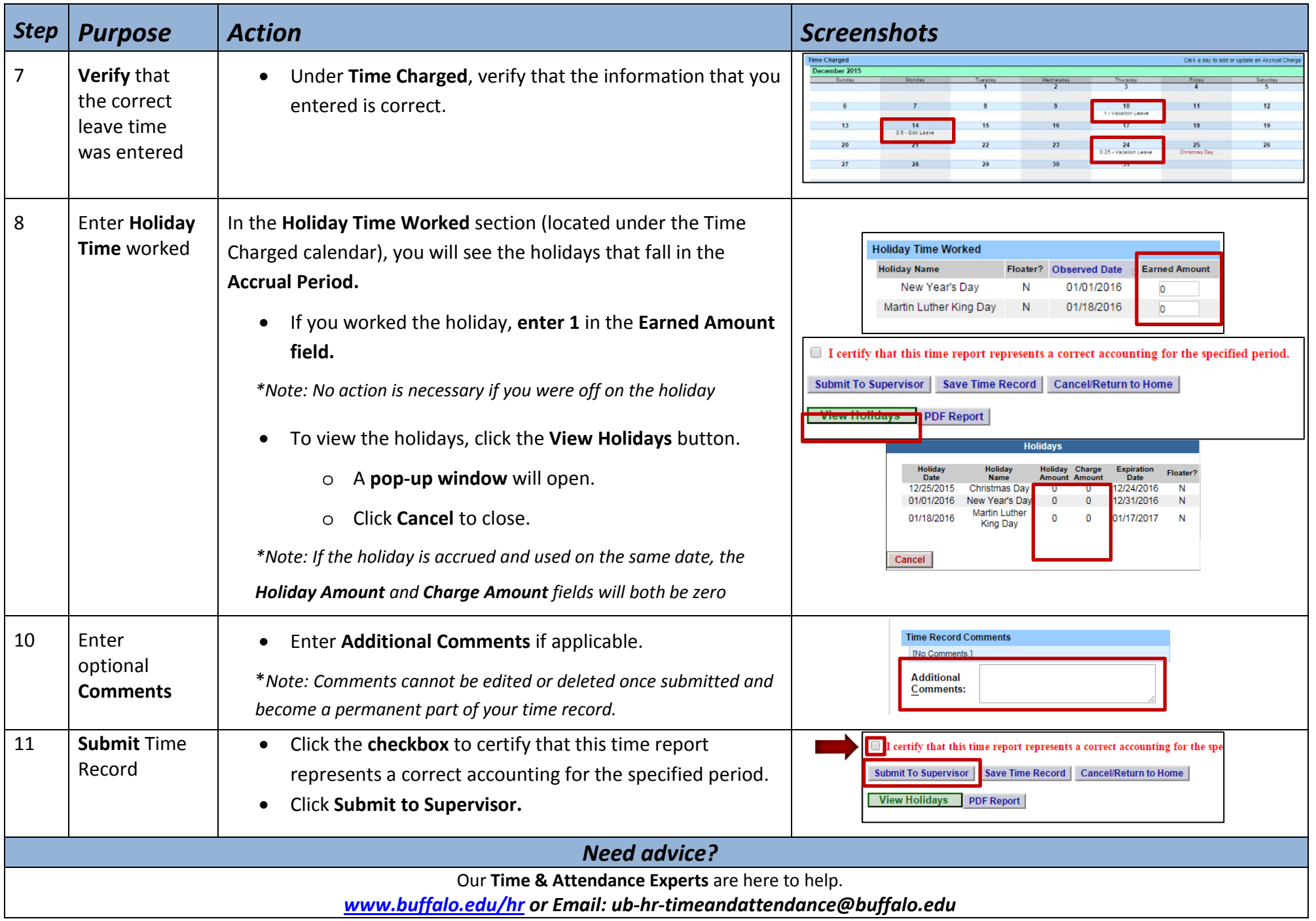